## SAP ABAP table SEPM\_ADS\_APPROVER\_INFO {EPM: Information for use by Approver}

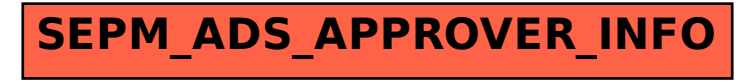